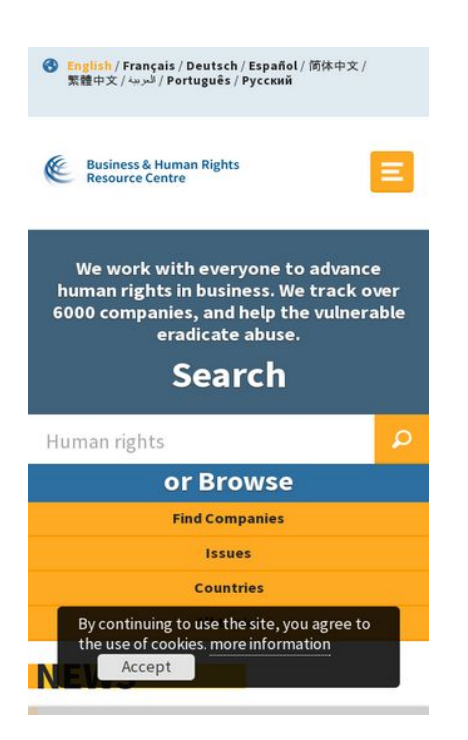

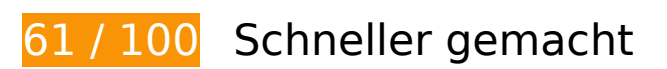

**B** Behebung erforderlich:

### **Browser-Caching nutzen**

Das Festlegen eines Ablaufdatums oder eines Höchstalters in den HTTP-Headern für statische Ressourcen weist den Browser an, zuvor heruntergeladene Ressourcen über die lokale Festplatte anstatt über das Netzwerk zu laden.

[Nutzen Sie Browser-Caching](http://www.sitedesk.net/redirect.php?url=https%3A%2F%2Fdevelopers.google.com%2Fspeed%2Fdocs%2Finsights%2FLeverageBrowserCaching) für die folgenden cachefähigen Ressourcen:

- https://use.typekit.net/rew2aot.js (10 Minuten)
- https://static.doubleclick.net/instream/ad\_status.js (15 Minuten)
- https://www.google-analytics.com/analytics.js (2 Stunden)
- https://business-humanrights.org/sites/all/modules/fb\_cookie\_policy/assets/peadigeucookie.css (4 Stunden)
- https://business-humanrights.org/sites/all/modules/picture/picturefill2/picturefill.min.js (4 Stunden)

- https://businesshumanrights.org/sites/all/themes/businesshumanrights/assets/public/assets/css/core.css (4 Stunden)
- https://businesshumanrights.org/sites/all/themes/businesshumanrights/assets/public/assets/css/fonts.css (4 Stunden)
- https://businesshumanrights.org/sites/all/themes/businesshumanrights/assets/public/assets/css/home.css (4 Stunden)
- https://businesshumanrights.org/sites/all/themes/businesshumanrights/assets/public/assets/css/print.css (4 Stunden)
- https://business-humanrights.org/sites/all/themes/businesshumanrights/assets/public/assets/ images/act-img.gif (4 Stunden)
- https://business-humanrights.org/sites/all/themes/businesshumanrights/assets/public/assets/ images/bg-burger@2x.png (4 Stunden)
- https://business-humanrights.org/sites/all/themes/businesshumanrights/assets/public/assets/ images/bg-cross@2x.png (4 Stunden)
- https://business-humanrights.org/sites/all/themes/businesshumanrights/assets/public/assets/ images/logo@2x.png (4 Stunden)
- https://business-humanrights.org/sites/all/themes/businesshumanrights/assets/public/assets/ images/sprite-response-arrows.png (4 Stunden)
- https://business-humanrights.org/sites/all/themes/businesshumanrights/assets/public/assets/ js/caroufredsel/helper-plugins/jquery.touchSwipe.min.js (4 Stunden)
- https://business-humanrights.org/sites/all/themes/businesshumanrights/assets/public/assets/ js/caroufredsel/helper-plugins/jquery.transit.min.js (4 Stunden)
- https://business-humanrights.org/sites/all/themes/businesshumanrights/assets/public/assets/ js/caroufredsel/jquery.carouFredSel-6.2.1-packed.js (4 Stunden)
- https://business-humanrights.org/sites/all/themes/businesshumanrights/assets/public/assets/ js/conditionalmatchmedia.min.js (4 Stunden)
- https://businesshumanrights.org/sites/all/themes/businesshumanrights/assets/public/assets/js/fastclick.min.j s (4 Stunden)
- https://business-humanrights.org/sites/all/themes/businesshumanrights/assets/public/assets/ js/ga-downloadtracking.js (4 Stunden)
- https://business-humanrights.org/sites/all/themes/businesshumanrights/assets/public/assets/ js/ga-eventtracking.js (4 Stunden)
- https://business-humanrights.org/sites/all/themes/businesshumanrights/assets/public/assets/ js/history/html5/jquery.history.js (4 Stunden)

- https://businesshumanrights.org/sites/all/themes/businesshumanrights/assets/public/assets/js/job-forms.js (4 Stunden)
- https://business-humanrights.org/sites/all/themes/businesshumanrights/assets/public/assets/ js/jquery.fitvids.min.js (4 Stunden)
- https://business-humanrights.org/sites/all/themes/businesshumanrights/assets/public/assets/ js/jquery.scrolldepth.min.js (4 Stunden)
- https://business-humanrights.org/sites/all/themes/businesshumanrights/assets/public/assets/ js/libs/jquery-1.9.1.min.js (4 Stunden)
- https://business-humanrights.org/sites/all/themes/businesshumanrights/assets/public/assets/ js/modernizr.min.js (4 Stunden)
- https://business-humanrights.org/sites/all/themes/businesshumanrights/assets/public/assets/ js/modules.foot.js (4 Stunden)
- https://business-humanrights.org/sites/all/themes/businesshumanrights/assets/public/assets/ js/pikaday/pikaday.js (4 Stunden)
- https://business-humanrights.org/sites/all/themes/businesshumanrights/assets/public/assets/ webfonts/pika/ss-pika.woff (4 Stunden)
- https://business-humanrights.org/sites/all/themes/businesshumanrights/assets/public/assets/ webfonts/social/ss-social-circle.woff (4 Stunden)
- https://business-humanrights.org/sites/default/files/css/css\_IswUwLUYvGuQJJL-2ndCc1SvZTn gveUr9yGEyy5aaxY.css (4 Stunden)
- https://business-humanrights.org/sites/default/files/css/css\_y81V73vop9LRTGiI4cE7dVGG3cV fh8x1CKOUd4nHc3c.css (4 Stunden)
- https://business-humanrights.org/sites/default/files/styles/homepage\_briefing\_thumbnail/pub lic/Milk%20truck%20Ukraine%20by%20George%20Chernilevsky\_0.jpg?itok=-yUHpC0q (4 Stunden)
- https://business-humanrights.org/sites/default/files/styles/homepage\_briefing\_thumbnail/pub lic/images/hand-of-justice-credit-pierre-louis-ferre.jpg?itok=PJg\_qj0f (4 Stunden)
- https://business-humanrights.org/sites/default/files/styles/homepage\_briefing\_thumbnail/pub lic/images/justice\_judgmental\_justitia\_justitia%20%282%29\_0.jpg?itok=dwuAwhga (4 Stunden)
- https://business-humanrights.org/sites/default/files/styles/homepage\_featured\_story\_thumbn ail/public/images/HR%20in%20Business%20Project\_0.png?itok=nu3EjLZh (4 Stunden)
- https://business-humanrights.org/sites/default/files/styles/homepage\_featured\_story\_thumbn ail/public/images/ICoCA\_0.png?itok=KWbDSdI- (4 Stunden)
- https://business-humanrights.org/sites/default/files/styles/homepage\_featured\_story\_thumbn ail/public/images/Photo%20Credit%20Green%20Peace.png?itok=78\_8cdgj (4 Stunden)
- https://business-humanrights.org/sites/default/files/styles/homepage featured story thumbn

ail/public/images/Trump%20%26%20Hilary%20Irresponsible%20Business\_0.png?itok=pvcMj q-N (4 Stunden)

#### **JavaScript- und CSS-Ressourcen, die das Rendering blockieren, in Inhalten "above the fold" (ohne Scrollen sichtbar) beseitigen**

Ihre Seite enthält 5 blockierende Skript-Ressourcen und 5 blockierende CSS-Ressourcen. Dies verursacht eine Verzögerung beim Rendern Ihrer Seite.

Keine der Seiteninhalte "above the fold" (ohne Scrollen sichtbar) konnten ohne Wartezeiten für das Laden der folgenden Ressourcen gerendert werden. Versuchen Sie, blockierende Ressourcen zu verschieben oder asynchron zu laden, oder laden Sie kritische Bereiche dieser Ressourcen direkt inline im HTML.

#### [Entfernen Sie JavaScript, das das Rendering blockiert:](http://www.sitedesk.net/redirect.php?url=https%3A%2F%2Fdevelopers.google.com%2Fspeed%2Fdocs%2Finsights%2FBlockingJS)

- https://use.typekit.net/rew2aot.js
- https://business-humanrights.org/sites/all/themes/businesshumanrights/assets/public/assets/ js/libs/jquery-1.9.1.min.js
- https://business-humanrights.org/sites/all/themes/businesshumanrights/assets/public/assets/ js/history/html5/jquery.history.js
- https://business-humanrights.org/sites/all/themes/businesshumanrights/assets/public/assets/ js/modernizr.min.js
- https://business-humanrights.org/sites/all/themes/businesshumanrights/assets/public/assets/ js/jquery.scrolldepth.min.js

#### [Optimieren Sie die CSS-Darstellung](http://www.sitedesk.net/redirect.php?url=https%3A%2F%2Fdevelopers.google.com%2Fspeed%2Fdocs%2Finsights%2FOptimizeCSSDelivery) für die folgenden URLs:

- https://business-humanrights.org/sites/default/files/css/css\_y81V73vop9LRTGiI4cE7dVGG3cV fh8x1CKOUd4nHc3c.css
- https://business-humanrights.org/sites/default/files/css/css\_IswUwLUYvGuQJJL-2ndCc1SvZTn gveUr9yGEyy5aaxY.css
- https://businesshumanrights.org/sites/all/themes/businesshumanrights/assets/public/assets/css/core.css
- https://businesshumanrights.org/sites/all/themes/businesshumanrights/assets/public/assets/css/fonts.css
- https://businesshumanrights.org/sites/all/themes/businesshumanrights/assets/public/assets/css/home.css

## **Behebung empfohlen:**

### **HTML reduzieren**

Durch die Komprimierung des HTML-Codes, einschließlich der darin enthaltenen Inline-JavaScripts und CSS, können viele Datenbytes gespart und das Herunterladen und Parsen beschleunigt werden.

[Reduzieren Sie HTML](http://www.sitedesk.net/redirect.php?url=https%3A%2F%2Fdevelopers.google.com%2Fspeed%2Fdocs%2Finsights%2FMinifyResources) für die folgenden Ressourcen, um ihre Größe um 1,7 KB (17 %) zu verringern.

Durch die Reduzierung von https://business-humanrights.org/ könnten nach der Komprimierung 1,7 KB (17 %) eingespart werden.

### **JavaScript reduzieren**

Durch die Komprimierung des JavaScript-Codes können viele Datenbytes gespart und das Herunterladen, das Parsen und die Ausführungszeit beschleunigt werden.

[Reduzieren Sie JavaScript](http://www.sitedesk.net/redirect.php?url=https%3A%2F%2Fdevelopers.google.com%2Fspeed%2Fdocs%2Finsights%2FMinifyResources) für die folgenden Ressourcen, um ihre Größe um 2,5 KB (31 %) zu verringern.

Durch die Reduzierung von https://business-humanrights.org/sites/all/themes/businesshuma nrights/assets/public/assets/js/pikaday/pikaday.js könnten nach der Komprimierung 2,5 KB (31 %) eingespart werden.

### **Bilder optimieren**

Durch eine korrekte Formatierung und Komprimierung von Bildern können viele Datenbytes gespart werden.

[Optimieren Sie die folgenden Bilder](http://www.sitedesk.net/redirect.php?url=https%3A%2F%2Fdevelopers.google.com%2Fspeed%2Fdocs%2Finsights%2FOptimizeImages), um ihre Größe um 3,7 KB (17 %) zu reduzieren.

- Durch die Komprimierung von https://business-humanrights.org/sites/all/themes/businesshu manrights/assets/public/assets/images/act-img.gif könnten 1,6 KB (12 %) eingespart werden.
- Durch die Komprimierung von https://business-humanrights.org/sites/default/files/styles/hom epage\_featured\_story\_thumbnail/public/images/HR%20in%20Business%20Project\_0.png?itok =nu3EjLZh könnten 1,1 KB (17 %) eingespart werden.
- Durch die Komprimierung von https://business-humanrights.org/sites/all/themes/businesshu manrights/assets/public/assets/images/sprite-response-arrows.png könnten 983 Byte (44 %) eingespart werden.

# **4 bestandene Regeln**

#### **Zielseiten-Weiterleitungen vermeiden**

Auf Ihrer Seite sind keine Weiterleitungen vorhanden. [Weitere Informationen zum Vermeiden von](http://www.sitedesk.net/redirect.php?url=https%3A%2F%2Fdevelopers.google.com%2Fspeed%2Fdocs%2Finsights%2FAvoidRedirects) [Zielseiten-Weiterleitungen](http://www.sitedesk.net/redirect.php?url=https%3A%2F%2Fdevelopers.google.com%2Fspeed%2Fdocs%2Finsights%2FAvoidRedirects)

#### **Komprimierung aktivieren**

Die Komprimierung ist aktiviert. [Weitere Informationen zum Aktivieren der Komprimierung](http://www.sitedesk.net/redirect.php?url=https%3A%2F%2Fdevelopers.google.com%2Fspeed%2Fdocs%2Finsights%2FEnableCompression)

#### **CSS reduzieren**

Ihre CSS-Ressource wurde reduziert. [Weitere Informationen zum Reduzieren von CSS-Ressourcen](http://www.sitedesk.net/redirect.php?url=https%3A%2F%2Fdevelopers.google.com%2Fspeed%2Fdocs%2Finsights%2FMinifyResources)

#### **Sichtbare Inhalte priorisieren**

Die Inhalte "above the fold" (ohne Scrollen sichtbar) wurden ordnungsgemäß priorisiert. [Weitere](http://www.sitedesk.net/redirect.php?url=https%3A%2F%2Fdevelopers.google.com%2Fspeed%2Fdocs%2Finsights%2FPrioritizeVisibleContent) [Informationen zum Priorisieren sichtbarer Inhalte](http://www.sitedesk.net/redirect.php?url=https%3A%2F%2Fdevelopers.google.com%2Fspeed%2Fdocs%2Finsights%2FPrioritizeVisibleContent)

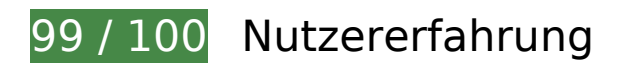

# **B** Behebung empfohlen:

#### **Optimale Größe von Links oder Schaltflächen auf Mobilgeräten einhalten**

Einige der Links oder Schaltflächen auf Ihrer Webseite sind möglicherweise so klein, dass ein Nutzer sie auf einem Touchscreen nicht bequem antippen kann. Wir empfehlen, [diese Links oder](http://www.sitedesk.net/redirect.php?url=https%3A%2F%2Fdevelopers.google.com%2Fspeed%2Fdocs%2Finsights%2FSizeTapTargetsAppropriately) [Schaltflächen zu vergrößern](http://www.sitedesk.net/redirect.php?url=https%3A%2F%2Fdevelopers.google.com%2Fspeed%2Fdocs%2Finsights%2FSizeTapTargetsAppropriately), um eine bessere Nutzererfahrung zu bieten.

Die folgenden Links und Schaltflächen sind nahe an anderen und benötigen möglicherweise zusätzlichen Abstand.

- Die Schaltfläche oder der Link < a href="/en" class="langnav element on">English</a> liegt nahe an 1 anderen (final).
- Die Schaltfläche oder der Link < a href="/fr" class="langnav element">Français</a> und 6 andere liegen nahe an anderen final.
- Die Schaltfläche oder der Link <a href="/en/search-topics" class="browse\_element last">All topics</a> liegt nahe an 1 anderen (final).
- Die Schaltfläche oder der Link <a href="/en/videos" class="sup\_btn">▷All videos &amp; audio</a> liegt nahe an 1 anderen.
- Die Schaltfläche oder der Link <a href="/en/videos" class="sup\_btn">⊳All videos &amp; audio</a> liegt nahe an 1 anderen.
- Die Schaltfläche oder der Link <a id="fom" href="#">more information</a> liegt nahe an 1 anderen (final).

# **5 bestandene Regeln**

#### **Interstitials für die App-Installation vermeiden, durch die Inhalte überdeckt werden**

Ihre Seite verwendet offenbar keine Interstitials für die App-Installation, die einen Großteil des Inhalts überdecken. Lesen Sie mehr über die Wichtigkeit der [Vermeidung von Interstitials für die](http://www.sitedesk.net/redirect.php?url=https%3A%2F%2Fdevelopers.google.com%2Fwebmasters%2Fmobile-sites%2Fmobile-seo%2Fcommon-mistakes%2Favoid-interstitials) [App-Installation](http://www.sitedesk.net/redirect.php?url=https%3A%2F%2Fdevelopers.google.com%2Fwebmasters%2Fmobile-sites%2Fmobile-seo%2Fcommon-mistakes%2Favoid-interstitials).

### **Plug-ins vermeiden**

Ihre Seite verwendet anscheinend keine Plug-ins. Plug-ins können die Nutzung von Inhalten auf vielen Plattformen verhindern. Erhalten Sie weitere Informationen über die Wichtigkeit, [Plug-ins zu](http://www.sitedesk.net/redirect.php?url=https%3A%2F%2Fdevelopers.google.com%2Fspeed%2Fdocs%2Finsights%2FAvoidPlugins) [vermeiden](http://www.sitedesk.net/redirect.php?url=https%3A%2F%2Fdevelopers.google.com%2Fspeed%2Fdocs%2Finsights%2FAvoidPlugins).

### **Darstellungsbereich konfigurieren**

Ihre Seite spezifiziert ein Darstellungsfeld, das der Größe des Gerätes angepasst ist. Dies ermöglicht eine korrekte Darstellung auf allen Geräten. Weitere Informationen zur [Konfiguration von](http://www.sitedesk.net/redirect.php?url=https%3A%2F%2Fdevelopers.google.com%2Fspeed%2Fdocs%2Finsights%2FConfigureViewport) [Darstellungsfeldern](http://www.sitedesk.net/redirect.php?url=https%3A%2F%2Fdevelopers.google.com%2Fspeed%2Fdocs%2Finsights%2FConfigureViewport).

### **Anpassung von Inhalten auf einen Darstellungsbereich**

Die Inhalte Ihrer Seite passen in den Darstellungsbereich. Erhalten Sie weitere Informationen über die [Größenanpassung von Inhalten zum Darstellungsbereich](http://www.sitedesk.net/redirect.php?url=https%3A%2F%2Fdevelopers.google.com%2Fspeed%2Fdocs%2Finsights%2FSizeContentToViewport).

### **Lesbare Schriftgrößen verwenden**

Der Text auf Ihrer Seite ist lesbar. Weitere Informationen zur [Verwendung lesbarer Schriftgrößen](http://www.sitedesk.net/redirect.php?url=https%3A%2F%2Fdevelopers.google.com%2Fspeed%2Fdocs%2Finsights%2FUseLegibleFontSizes).

#### **Desktop**

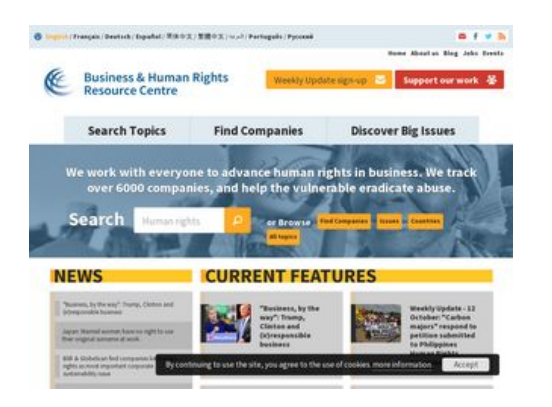

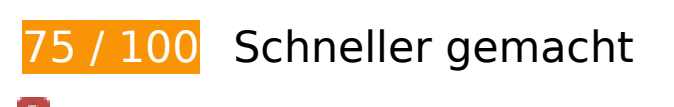

### **Behebung erforderlich:**

### **Browser-Caching nutzen**

Das Festlegen eines Ablaufdatums oder eines Höchstalters in den HTTP-Headern für statische Ressourcen weist den Browser an, zuvor heruntergeladene Ressourcen über die lokale Festplatte anstatt über das Netzwerk zu laden.

[Nutzen Sie Browser-Caching](http://www.sitedesk.net/redirect.php?url=https%3A%2F%2Fdevelopers.google.com%2Fspeed%2Fdocs%2Finsights%2FLeverageBrowserCaching) für die folgenden cachefähigen Ressourcen:

- https://use.typekit.net/rew2aot.js (10 Minuten)
- https://static.doubleclick.net/instream/ad\_status.js (15 Minuten)
- https://www.google-analytics.com/analytics.js (2 Stunden)
- https://business-humanrights.org/sites/all/modules/fb\_cookie\_policy/assets/peadigeucookie.css (4 Stunden)
- https://business-humanrights.org/sites/all/modules/picture/picturefill2/picturefill.min.js (4 Stunden)
- https://businesshumanrights.org/sites/all/themes/businesshumanrights/assets/public/assets/css/core.css (4 Stunden)
- https://businesshumanrights.org/sites/all/themes/businesshumanrights/assets/public/assets/css/fonts.css (4 Stunden)
- https://businesshumanrights.org/sites/all/themes/businesshumanrights/assets/public/assets/css/home.css (4 Stunden)
- https://businesshumanrights.org/sites/all/themes/businesshumanrights/assets/public/assets/css/print.css (4 Stunden)
- https://business-humanrights.org/sites/all/themes/businesshumanrights/assets/public/assets/ images/act-img.gif (4 Stunden)
- https://business-humanrights.org/sites/all/themes/businesshumanrights/assets/public/assets/ images/bg-burger@2x.png (4 Stunden)
- https://business-humanrights.org/sites/all/themes/businesshumanrights/assets/public/assets/ images/bg-cross@2x.png (4 Stunden)
- https://business-humanrights.org/sites/all/themes/businesshumanrights/assets/public/assets/ images/header-img1.png (4 Stunden)

- https://business-humanrights.org/sites/all/themes/businesshumanrights/assets/public/assets/ images/logo@2x.png (4 Stunden)
- https://business-humanrights.org/sites/all/themes/businesshumanrights/assets/public/assets/ images/sprite-response-arrows.png (4 Stunden)
- https://business-humanrights.org/sites/all/themes/businesshumanrights/assets/public/assets/ js/caroufredsel/helper-plugins/jquery.touchSwipe.min.js (4 Stunden)
- https://business-humanrights.org/sites/all/themes/businesshumanrights/assets/public/assets/ js/caroufredsel/helper-plugins/jquery.transit.min.js (4 Stunden)
- https://business-humanrights.org/sites/all/themes/businesshumanrights/assets/public/assets/ js/caroufredsel/jquery.carouFredSel-6.2.1-packed.js (4 Stunden)
- https://business-humanrights.org/sites/all/themes/businesshumanrights/assets/public/assets/ js/conditionalmatchmedia.min.js (4 Stunden)
- https://business-humanrights.org/sites/all/themes/businesshumanrights/assets/public/assets/ js/ga-downloadtracking.js (4 Stunden)
- https://business-humanrights.org/sites/all/themes/businesshumanrights/assets/public/assets/ js/ga-eventtracking.js (4 Stunden)
- https://business-humanrights.org/sites/all/themes/businesshumanrights/assets/public/assets/ js/history/html5/jquery.history.js (4 Stunden)
- https://businesshumanrights.org/sites/all/themes/businesshumanrights/assets/public/assets/js/job-forms.js (4 Stunden)
- https://business-humanrights.org/sites/all/themes/businesshumanrights/assets/public/assets/ js/jquery.fitvids.min.js (4 Stunden)
- https://business-humanrights.org/sites/all/themes/businesshumanrights/assets/public/assets/ js/jquery.scrolldepth.min.js (4 Stunden)
- https://business-humanrights.org/sites/all/themes/businesshumanrights/assets/public/assets/ js/libs/jquery-1.9.1.min.js (4 Stunden)
- https://business-humanrights.org/sites/all/themes/businesshumanrights/assets/public/assets/ js/modernizr.min.js (4 Stunden)
- https://business-humanrights.org/sites/all/themes/businesshumanrights/assets/public/assets/ js/modules.foot.js (4 Stunden)
- https://business-humanrights.org/sites/all/themes/businesshumanrights/assets/public/assets/ js/pikaday/pikaday.js (4 Stunden)
- https://business-humanrights.org/sites/all/themes/businesshumanrights/assets/public/assets/ webfonts/pika/ss-pika.woff (4 Stunden)
- https://business-humanrights.org/sites/all/themes/businesshumanrights/assets/public/assets/ webfonts/social/ss-social-circle.woff (4 Stunden)
- https://business-humanrights.org/sites/all/themes/businesshumanrights/assets/public/assets/

webfonts/social/ss-social-regular.woff (4 Stunden)

- https://business-humanrights.org/sites/default/files/css/css\_IswUwLUYvGuQJJL-2ndCc1SvZTn gveUr9yGEyy5aaxY.css (4 Stunden)
- https://business-humanrights.org/sites/default/files/css/css\_y81V73vop9LRTGiI4cE7dVGG3cV fh8x1CKOUd4nHc3c.css (4 Stunden)
- https://business-humanrights.org/sites/default/files/styles/homepage\_briefing\_thumbnail/pub lic/Milk%20truck%20Ukraine%20by%20George%20Chernilevsky\_0.jpg?itok=-yUHpC0q (4 Stunden)
- https://business-humanrights.org/sites/default/files/styles/homepage\_briefing\_thumbnail/pub lic/images/hand-of-justice-credit-pierre-louis-ferre.jpg?itok=PJg\_qj0f (4 Stunden)
- https://business-humanrights.org/sites/default/files/styles/homepage\_briefing\_thumbnail/pub lic/images/justice\_judgmental\_justitia\_justitia%20%282%29\_0.jpg?itok=dwuAwhga (4 Stunden)
- https://business-humanrights.org/sites/default/files/styles/homepage\_featured\_story\_thumbn ail/public/images/HR%20in%20Business%20Project\_0.png?itok=nu3EjLZh (4 Stunden)
- https://business-humanrights.org/sites/default/files/styles/homepage\_featured\_story\_thumbn ail/public/images/ICoCA\_0.png?itok=KWbDSdI- (4 Stunden)
- https://business-humanrights.org/sites/default/files/styles/homepage\_featured\_story\_thumbn ail/public/images/Photo%20Credit%20Green%20Peace.png?itok=78\_8cdgj (4 Stunden)
- https://business-humanrights.org/sites/default/files/styles/homepage\_featured\_story\_thumbn ail/public/images/Trump%20%26%20Hilary%20Irresponsible%20Business\_0.png?itok=pvcMj q-N (4 Stunden)

## **Behebung empfohlen:**

#### **HTML reduzieren**

Durch die Komprimierung des HTML-Codes, einschließlich der darin enthaltenen Inline-JavaScripts und CSS, können viele Datenbytes gespart und das Herunterladen und Parsen beschleunigt werden.

[Reduzieren Sie HTML](http://www.sitedesk.net/redirect.php?url=https%3A%2F%2Fdevelopers.google.com%2Fspeed%2Fdocs%2Finsights%2FMinifyResources) für die folgenden Ressourcen, um ihre Größe um 1,7 KB (17 %) zu verringern.

Durch die Reduzierung von https://business-humanrights.org/ könnten nach der Komprimierung 1,7 KB (17 %) eingespart werden.

### **JavaScript reduzieren**

Durch die Komprimierung des JavaScript-Codes können viele Datenbytes gespart und das Herunterladen, das Parsen und die Ausführungszeit beschleunigt werden.

[Reduzieren Sie JavaScript](http://www.sitedesk.net/redirect.php?url=https%3A%2F%2Fdevelopers.google.com%2Fspeed%2Fdocs%2Finsights%2FMinifyResources) für die folgenden Ressourcen, um ihre Größe um 2,5 KB (31 %) zu verringern.

Durch die Reduzierung von https://business-humanrights.org/sites/all/themes/businesshuma nrights/assets/public/assets/js/pikaday/pikaday.js könnten nach der Komprimierung 2,5 KB (31 %) eingespart werden.

### **JavaScript- und CSS-Ressourcen, die das Rendering blockieren, in Inhalten "above the fold" (ohne Scrollen sichtbar) beseitigen**

Ihre Seite enthält 5 blockierende Skript-Ressourcen und 5 blockierende CSS-Ressourcen. Dies verursacht eine Verzögerung beim Rendern Ihrer Seite.

Keine der Seiteninhalte "above the fold" (ohne Scrollen sichtbar) konnten ohne Wartezeiten für das Laden der folgenden Ressourcen gerendert werden. Versuchen Sie, blockierende Ressourcen zu verschieben oder asynchron zu laden, oder laden Sie kritische Bereiche dieser Ressourcen direkt inline im HTML.

[Entfernen Sie JavaScript, das das Rendering blockiert:](http://www.sitedesk.net/redirect.php?url=https%3A%2F%2Fdevelopers.google.com%2Fspeed%2Fdocs%2Finsights%2FBlockingJS)

- https://use.typekit.net/rew2aot.js
- https://business-humanrights.org/sites/all/themes/businesshumanrights/assets/public/assets/ js/libs/jquery-1.9.1.min.js
- https://business-humanrights.org/sites/all/themes/businesshumanrights/assets/public/assets/ js/history/html5/jquery.history.js
- https://business-humanrights.org/sites/all/themes/businesshumanrights/assets/public/assets/ js/modernizr.min.js
- https://business-humanrights.org/sites/all/themes/businesshumanrights/assets/public/assets/ js/jquery.scrolldepth.min.js

[Optimieren Sie die CSS-Darstellung](http://www.sitedesk.net/redirect.php?url=https%3A%2F%2Fdevelopers.google.com%2Fspeed%2Fdocs%2Finsights%2FOptimizeCSSDelivery) für die folgenden URLs:

- https://business-humanrights.org/sites/default/files/css/css\_y81V73vop9LRTGiI4cE7dVGG3cV fh8x1CKOUd4nHc3c.css
- https://business-humanrights.org/sites/default/files/css/css\_IswUwLUYvGuQJJL-2ndCc1SvZTn gveUr9yGEyy5aaxY.css
- https://businesshumanrights.org/sites/all/themes/businesshumanrights/assets/public/assets/css/core.css
- https://businesshumanrights.org/sites/all/themes/businesshumanrights/assets/public/assets/css/fonts.css
- https://businesshumanrights.org/sites/all/themes/businesshumanrights/assets/public/assets/css/home.css

### **Bilder optimieren**

Durch eine korrekte Formatierung und Komprimierung von Bildern können viele Datenbytes gespart werden.

[Optimieren Sie die folgenden Bilder](http://www.sitedesk.net/redirect.php?url=https%3A%2F%2Fdevelopers.google.com%2Fspeed%2Fdocs%2Finsights%2FOptimizeImages), um ihre Größe um 3,7 KB (17 %) zu reduzieren.

- Durch die Komprimierung von https://business-humanrights.org/sites/all/themes/businesshu manrights/assets/public/assets/images/act-img.gif könnten 1,6 KB (12 %) eingespart werden.
- Durch die Komprimierung von https://business-humanrights.org/sites/default/files/styles/hom epage\_featured\_story\_thumbnail/public/images/HR%20in%20Business%20Project\_0.png?itok =nu3EjLZh könnten 1,1 KB (17 %) eingespart werden.
- Durch die Komprimierung von https://business-humanrights.org/sites/all/themes/businesshu manrights/assets/public/assets/images/sprite-response-arrows.png könnten 983 Byte (44 %) eingespart werden.

# **4 bestandene Regeln**

#### **Zielseiten-Weiterleitungen vermeiden**

Auf Ihrer Seite sind keine Weiterleitungen vorhanden. [Weitere Informationen zum Vermeiden von](http://www.sitedesk.net/redirect.php?url=https%3A%2F%2Fdevelopers.google.com%2Fspeed%2Fdocs%2Finsights%2FAvoidRedirects) [Zielseiten-Weiterleitungen](http://www.sitedesk.net/redirect.php?url=https%3A%2F%2Fdevelopers.google.com%2Fspeed%2Fdocs%2Finsights%2FAvoidRedirects)

## **Komprimierung aktivieren**

Die Komprimierung ist aktiviert. [Weitere Informationen zum Aktivieren der Komprimierung](http://www.sitedesk.net/redirect.php?url=https%3A%2F%2Fdevelopers.google.com%2Fspeed%2Fdocs%2Finsights%2FEnableCompression)

### **CSS reduzieren**

Ihre CSS-Ressource wurde reduziert. [Weitere Informationen zum Reduzieren von CSS-Ressourcen](http://www.sitedesk.net/redirect.php?url=https%3A%2F%2Fdevelopers.google.com%2Fspeed%2Fdocs%2Finsights%2FMinifyResources)

## **Sichtbare Inhalte priorisieren**

Die Inhalte "above the fold" (ohne Scrollen sichtbar) wurden ordnungsgemäß priorisiert. [Weitere](http://www.sitedesk.net/redirect.php?url=https%3A%2F%2Fdevelopers.google.com%2Fspeed%2Fdocs%2Finsights%2FPrioritizeVisibleContent) [Informationen zum Priorisieren sichtbarer Inhalte](http://www.sitedesk.net/redirect.php?url=https%3A%2F%2Fdevelopers.google.com%2Fspeed%2Fdocs%2Finsights%2FPrioritizeVisibleContent)